## **MORE OR LESS ACCURATE**  $8^{10}$  8  $8^{10}$  8  $8^{10}$ ) ) ) ) ) ) ) ( ) ) ) ) ) ) ) ) ) ) (

A number *N* written in the system with a positive base *R* will always appear as a string of digits between 0 and *R* − 1, inclusiv́e. A digit at the position *P* (positions are counted from right to left and starting with zero) represents a value of  $\hat{H}^p$ . This means the value of the digit is multiplied by *R <sup>P</sup>* and values of all positions are summed together. For example, if we use the octal system (radix  $R = 8$ ), a number written as 17024 has the following value:

 $1 \cdot 8^4 + 7 \cdot 8^3 + 0 \cdot 8^2 + 2 \cdot 8^1 + 4 \cdot 8^0 = 1 \cdot 4096 + 7 \cdot 512 + 2 \cdot 8 + 4 \cdot 1 = 7700$ 

With a negative radix −*R*, the principle remains the same: each digit will have a value of (−*R*) *P* . For example, a negaoctal (radix −*R* = −8) number 17024 counts as:

1  $\cdot$  (-8)<sup>4</sup> + 7  $\cdot$  (-8)<sup>3</sup> + 0  $\cdot$  (-8)<sup>2</sup> + 2  $\cdot$  (-8)<sup>1</sup> + 4  $\cdot$  (-8)<sup>0</sup> = 1  $\cdot$  4096 - 7  $\cdot$  512 - 2  $\cdot$  8 + 4  $\cdot$  1 = 500 One big advantage of systems with a negative base is that we do not need a minus sign to express negative numbers. A couple of examples for the negabinary system (−*R* = −2):

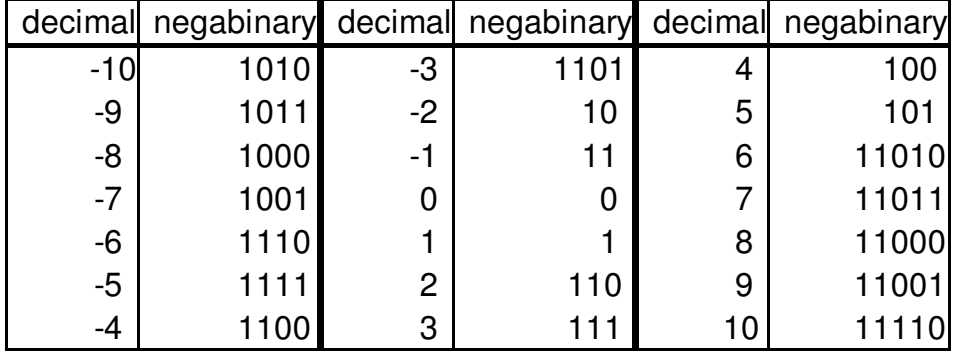

You may notice that the negabinary representation of any integer number is unique, if no "leading zeros" are allowed. The only number that can start with the digit "0" is the zero itself.

Today, we are interested whether there were any contestants' answers in 2007 that were *almost* correct, i.e., their program output was different from the correct answer only by one. Will you help us to find out?

## **Input**

The input contains several test cases. Each test case is given on a single line containing number *X* written in the negabinary notation. The line contains *N* (1 ≤ *N* ≤ 10 6 ) characters "0" or "1" representing the negabinary bits  $a_{\scriptscriptstyle N-1}...a_{\scriptscriptstyle 1}a_{\scriptscriptstyle 0}$  respectively. Numbers will be given to you without leading zeros, i.e., for each input where  $X f = 0$  it holds that  $a_{N-1} = 1$ .

## **Output**

For each test case, print a single line with number  $(X + 1)$  written in the negabinary notation. Output the number without any leading zeros.

## **Examples**

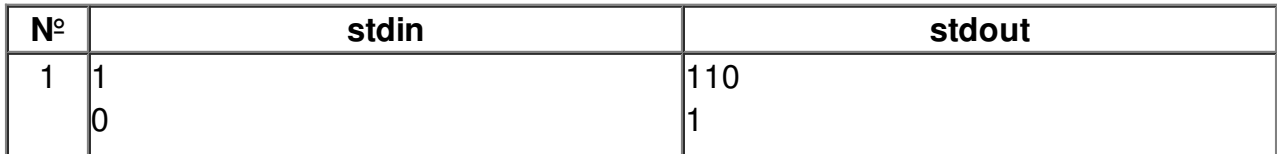

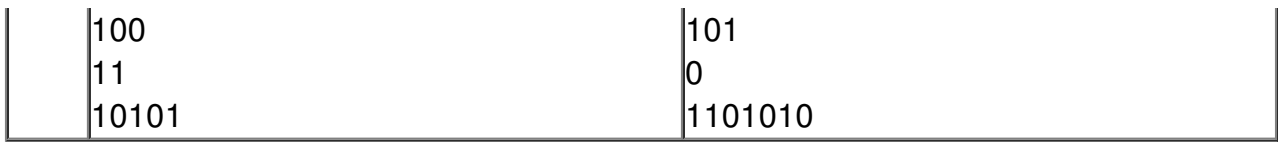